## **PRZEDMIAR**

## **PRZYŁĄCZE ENERGETYCZNE PRZEPOMPOWNI P-3**

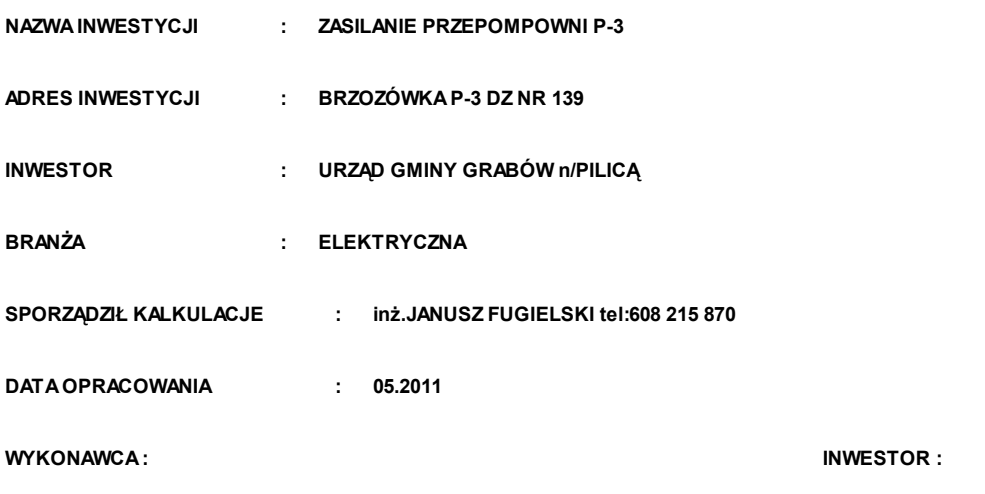

**Data opracowania 05.2011 Data zatwierdzenia**

**PRZEDMIAR P-3 PRZEPOMPOWNIE .PRD**

## **PRZEDMIAR**

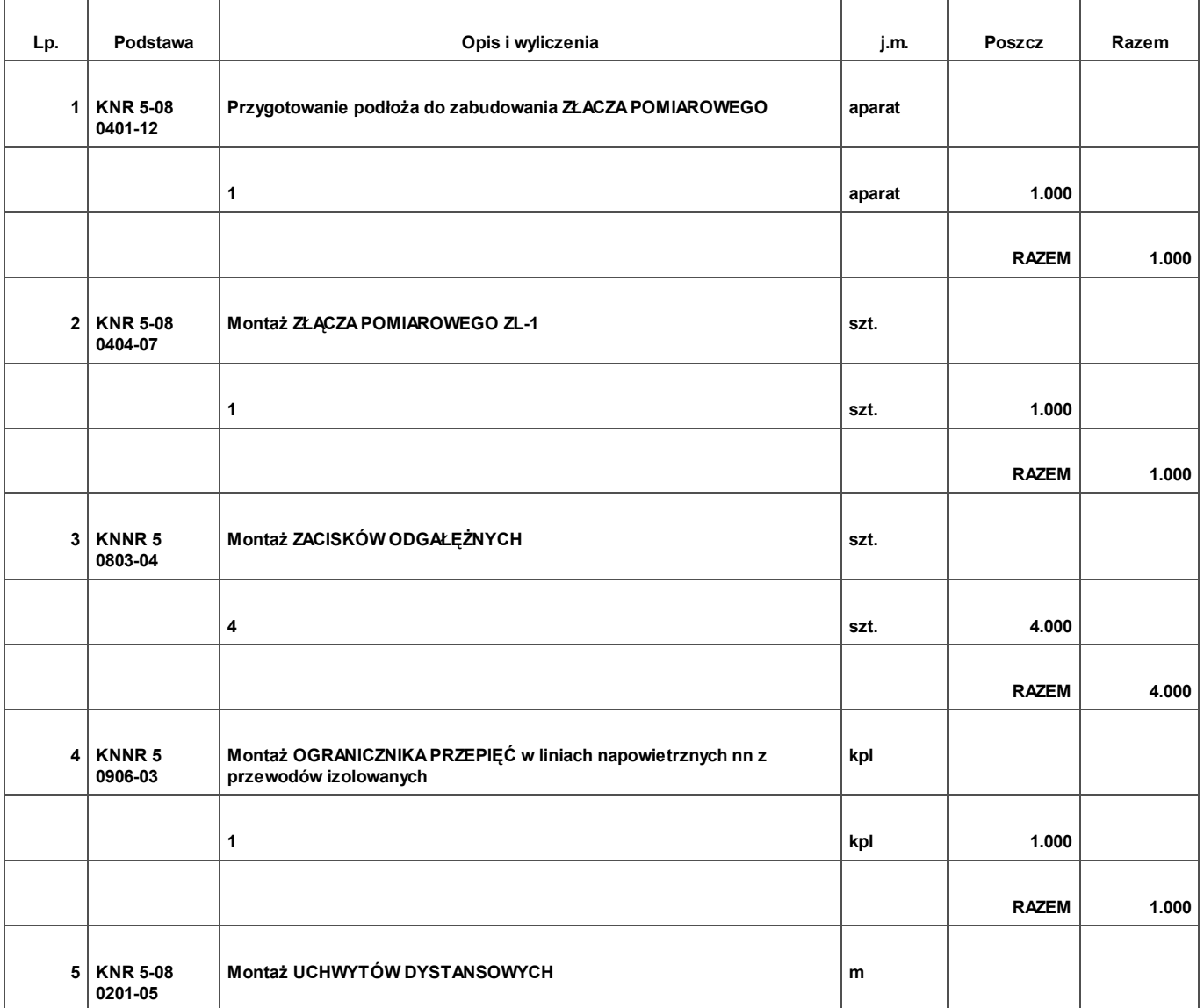

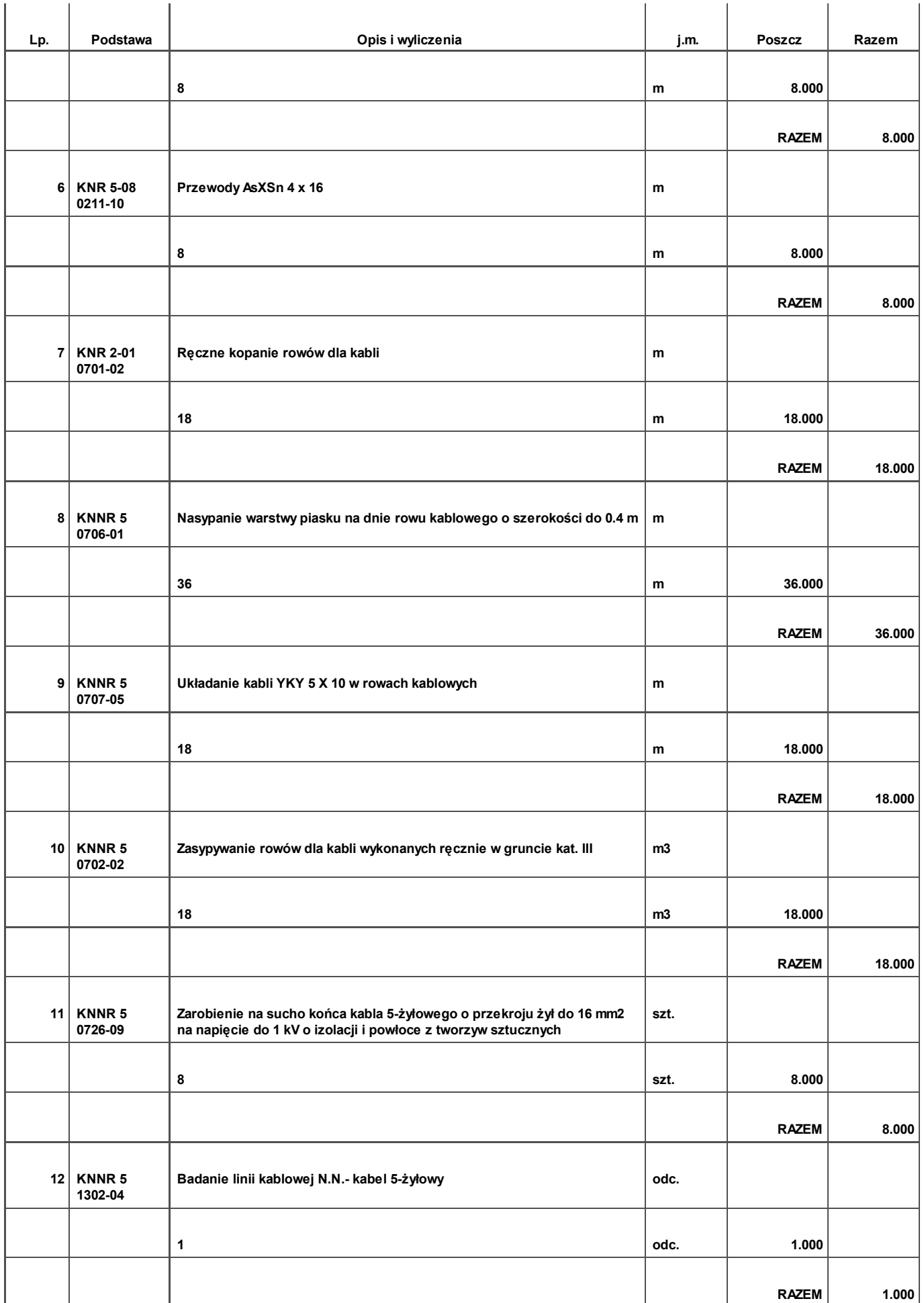